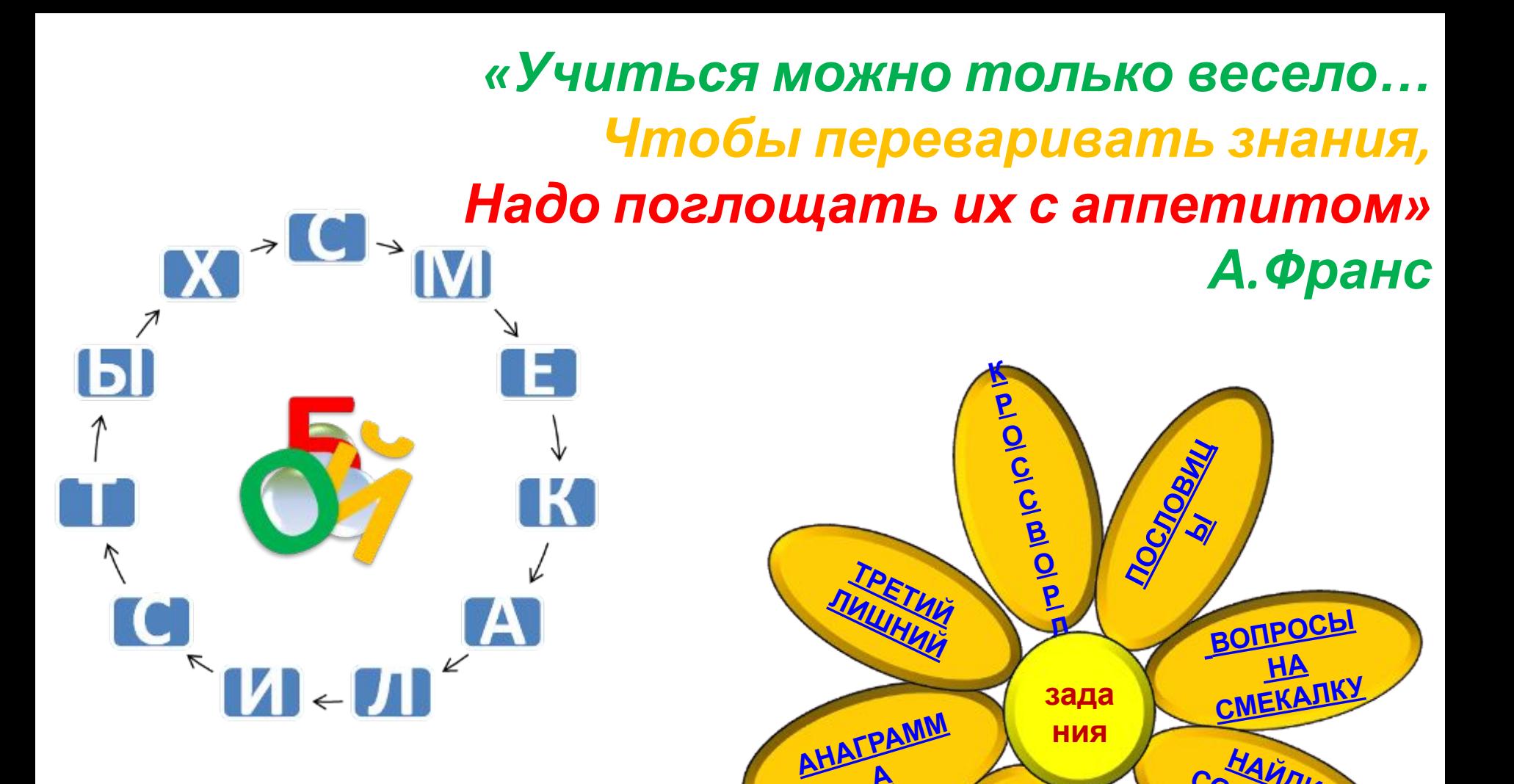

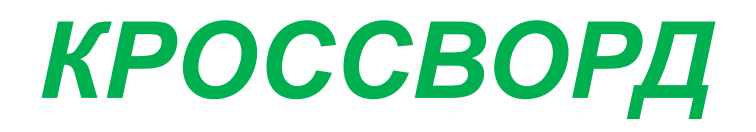

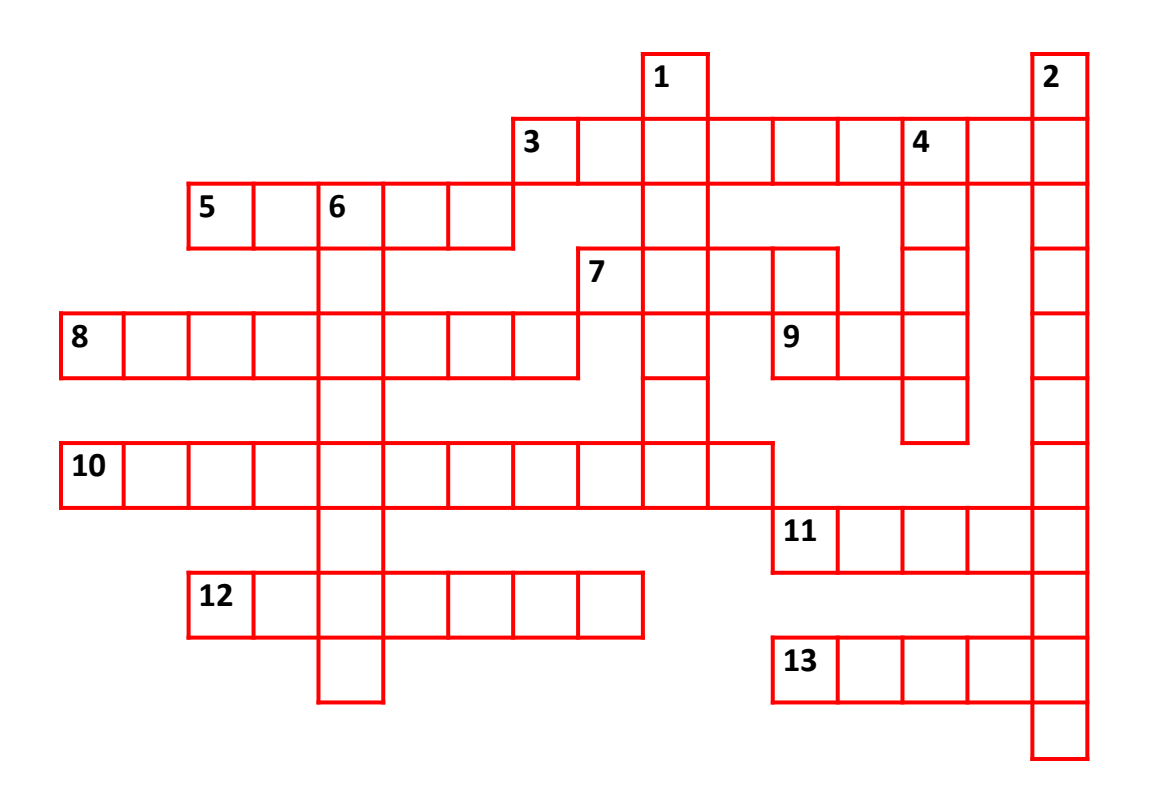

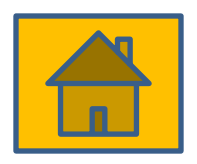

## *ЗАКОНЧИ СТИХОТВОРЕНИЕ*

**ВПРАВО, ВЛЕВО, ВВЕРХ И ВНИЗ** ВЫПОЛНЯЕТ БЕЗ КАПРИЗ. ТАК И СКАЧЕТ КАК ЗАЙЧИШКА **ПО ЭКРАНУ ЛОВКО МЫШКА** 

> НЕ ОСТАВИТ БЕЗ ОТВЕТОВ. ТЕЛЕВИЗОР УМНЫЙ ЭТОТ, ЗАДАВАЙ ВОПРОС БЫСТРЕЙ И СМОТРИ-КА НА ДИСПЛЕЙ

**КАК ЗАПРАВСКИЙ ЭРУДИТ** ОН ЛЕГКО РУКОВОДИТ *ǪЫǿǰǹdzǰǺǭdzЬǵЫǴ ǷǸǶǾǭǹǹǶǴ* **УМ КОМПЬЮТЕРА - ПРОЦЕССОР** 

ЧТОБЫ МЫСЛЬ НЕ ПОТЕРЯТЬ, НУЖНО В ФАЙЛ ВСЁ ЗАПИСАТЬ, А ПОТОМ БЕЗ ВСЯКОЙ СПЕШКИ **В ПАПКЕ СОХРАНИТЬ НА ФЛЕШКЕ**  НА ВОПРОСЫ ДАСТ ОТВЕТ НАШ ПОМОЩНИК - ИНТЕРНЕТ. *ǷǰǹЬǴǨ ǩЫǹǺǸǶ ǷǶdzǻǿǨǭǴ,* **К ТЕЛЕФОНУ ПОДКЛЮЧАЕМ** ВЕЩЬ, ИЗВЕСТНУЮ НЕ ВСЕМ! НАЗЫВАЕТСЯ МОДЕМ

ОН РЕШАЕТ ВСЕ ПРОБЛЕМЫ И СОДЕРЖИТ МИКРОСХЕМЫ. ДЛЯ КОМПЬЮТЕРА - КАК БОГ, ЛУЧШИЙ ДРУГ - СИСТЕМНЫЙ БЛОК

**ВДРУГ НА БЕЛЕНЬКОМ ЛИСТОЧКЕ** ПОЯВЛЯТЬСЯ СТАЛИ ТОЧКИ, *ǹǺǸǶDzǰ ǪЫǸǶǹdzǰ ǰǯ ǹdzǶǪ.* **BOT И ТЕКСТ УЖЕ ГОТОВ.** *ǶǿǭǵЬ ǩЫǹǺǸǶ, ǹdzǶǪǵǶ ǹǷǸǰǵǺǭǸ* НА ПЕЧАТЬ ВЫВОДИТ **ПРИНТЕР** 

> *КНОПОЧКИ НА НЕЙ ВСЕГДА* НАЖИМАЕМ БЕЗ ТРУДА. ДА И ПАЛЬЦАМ ФИЗКУЛЬТУРА ЭТО ВОТ - КЛАВИАТУРА

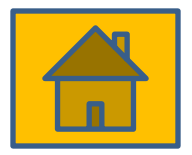

### **АНАГРАММА**

РЕШИТЕ АНАГРАММЫ. ЕСЛИ ВЫ СДЕЛАЕТЕ ВСЕ ПРАВИЛЬНО, ТО В ДИАГОНАЛИ ВТОРОГО КВАДРАТА СОБЕРЕТСЯ ЕЩЕ ОДНО СЛОВО

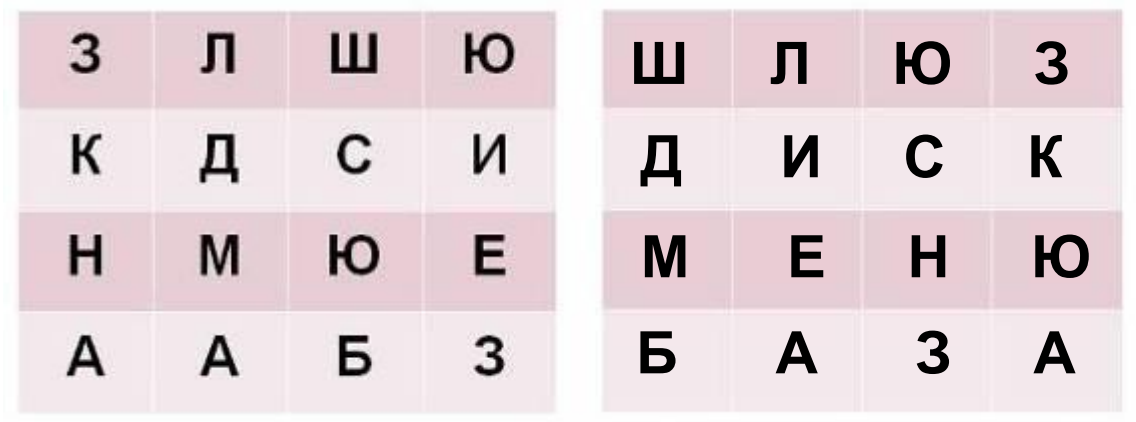

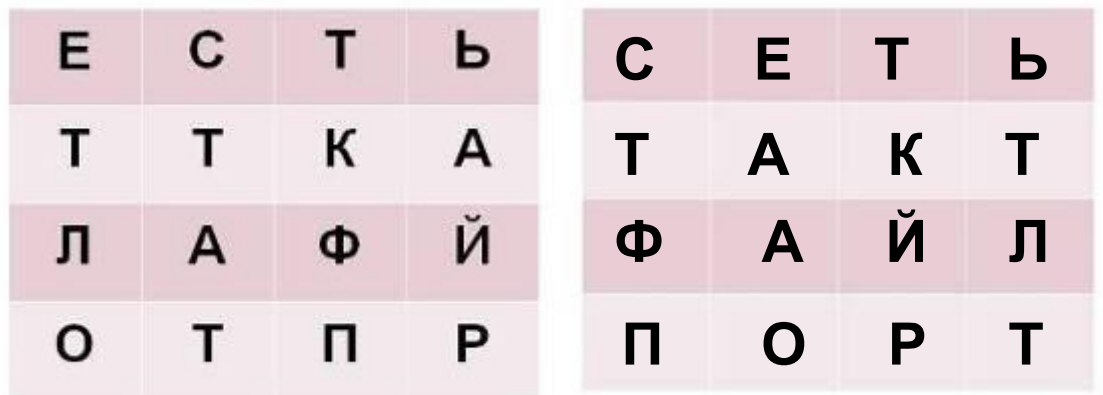

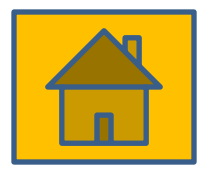

### *КРЫЛАТЫЕ СЛОВА*

**1. «ВСЁ ВРУТ КАЛЕНДАРИ»**

**А) ПРОВЕРКА НАЛИЧИЯ В ПРОГРАММЕ ВСПОМОГАТЕЛЬНЫХ ПРОЦЕДУР И ФУНКЦИЙ Б) ДАТА НА КОМПЬЮТЕРЕ – 26 ОКТЯБРЯ 1849** Б)ДАТА НА КОМПЬЮТЕРЕ-26 ОКТЯБРЯ 1849 <del>X</del><br>В)ПРОВЕРКА ДИСКЕТЫ НА НАЛИЧИЕ ВИРУСОВ

**2. «ПОДАЛЬШЕ ПОЛОЖИШЬ - ПОБЛИЖЕ ВОЗЬМЕШЬ»**

**А) РЕЗЕРВНОЕ КОПИРОВАНИЕ ПРОГРАММЫ НА ДИСКЕТУ Б) РАЗМЕЩЕНИЕ ФАЙЛА В ПАПКЕ, ВЛОЖЕННОЙ В ДРУГУЮ ПАПКУ** Б) РАЗМЕЩЕНИЕ ФАЙЛА В ПАПКЕ, ВЛОЖЕННОЙ В ДРУГУЮ ПАПКУ Ж<br>В) ИСПОЛЬЗОВАНИЕ ОПЕРАТОРОВ ПРОГРАММЫ ВО ВЛОЖЕННЫХ ЦИКЛАХ **3. «ВОЗМУТИТЕЛЬ СПОКОЙСТВИЯ»**

**А) ЗВУКОВОЙ СИГНАЛ НА КОМПЬЮТЕРЕ Б) АНТИВИРУСНАЯ ПРОГРАММА** В) КОМПЬЮТЕРНЫЙ ВИРУС <del>Х</del><br>4 «А. ПАРШИК ПРОСТО ОТКРЫР

**4. «А ЛАРЧИК ПРОСТО ОТКРЫВАЛСЯ»**

**А) ПРОГРАММИСТОМ НАЙДЕНА ПРИЧИНА НЕПРАВИЛЬНОГО РЕЗУЛЬТАТА РАБОТЫ ПРОГРАММЫ**

ПРОГРАММЫ <mark>\*</mark><br>Б) ИСПОЛЬЗОВАНИЕ В ПРОГРАММЕ РЕКУРСИИ<br>D) ELIGTROF BLIROPUEUIF FROFRAMMLI

**В) БЫСТРОЕ ВЫПОЛНЕНИЕ ПРОГРАММЫ**

**5. «ВСЁ СВОЁ НОШУ С СОБОЙ»**

**А) КОМПЬЮТЕР С ПРОЦЕССОРОМ ТИПА 286 Б) ИСПОЛЬЗОВАНИЕ В ПРОГРАММЕ ОПЕРАТОРОВ ПЕРЕХОДА** В) КОМПЬЮТЕР ТИПА «НОУТБУК» <del>Х</del>

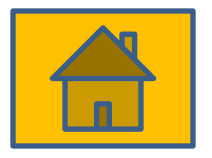

### *ВОПРОСЫ НА СМЕКАЛКУ*

**1) ДИСКЕТА – ЭТО:**

**А) ЖЁСТКИЙ ДИСК Б) ЛАЗЕРНЫЙ ДИСК В) ОПТИЧЕСКИЙ ДИСК** Г)́ ГИБКИЙ ДИСК <sup>:</sup>★<br><sup>2) КАК</sup> НАЗЫВАЮТ У

**2) КАК НАЗЫВАЮТ УКАЗАТЕЛЬ МЕСТА НА ЭКРАНЕ?**

**А) КУРСИВ Б) КУРСОР ★**<br>В) КУРС<br>г) курсовка **В) КУРС Г) КУРСОВКА**

**3) КАК НАЗЫВАЮТ ВСЕ ТИПЫ И МОДЕЛИ ЭВМ, ПОСТРОЕННЫЕ НА ОДНИХ И ТЕХ ЖЕ НАУЧНЫХ И ТЕХНОЛОГИЧЕСКИХ ПРОЦЕССАХ?**

**А) ЭРА Б) ПОКОЛЕНИЕ В) ЦИВИЛИЗАЦИЯ Г) ПОПУЛЯЦИЯ 4) КАК НАЗЫВАЕТСЯ ЧЕЛОВЕК , ЯВЛЯЮЩИЙСЯ РАБОТНИКОМ ИНФОРМАЦИОННОЙ СФЕРЫ ДЕЯТЕЛЬНОСТИ?** \*

**А) ОВОЩЕВОД Б) ПЛОТНИК** В) ЖУРНАЛИСТ ��<br>Г) СПОРТСМЕН **Г) СПОРТСМЕН**

**5) КАКАЯ ИЗ ЭТИХ ВЕЛИЧИН НЕ ОТНОСИТСЯ К ОБЛАСТИ ИНФОРМАТИКИ?**

**А) КИЛОБАЙТ Б) МЕГАБИТ В) ТЕРАБАЙТ** Г) КИЛОВАТТ Ж 1) ТОЧНОЕ И ПОНЯТНОЕ ПРЕДПИСАНИЕ ИСПОЛНИТЕЛЮ СОВЕРШИТЬ УКАЗАННУЮ ПОСЛЕДОВАТЕЛЬНОСТЬ КОМАНД, ЗАПИСАННОЕ НА ЯЗЫКЕ ПРОГРАММИРОВАНИЯ, НАЗЫВАЕТСЯ:

А) ПРОГРАММОЙ \* Б) АЛГОРИТМОМ В) КОДОМ Г) БЛОК-СХЕМОЙ

2) ПРОГРАММА, ВЫПОЛНЯЮЩАЯ СЖАТИЕ ФАЙЛОВ ДЛЯ БОЛЕЕ КОМПАКТНОГО ХРАНЕНИЯ ВО ВНЕШНЕЙ ПАМЯТИ - ЭТО:

А) ДЕШИФРАТОР

Б) ДЕФОРМАТОР

В) ШИФРАТОР

Г) АРХИВАТОР  $\bigstar$ 

3) РИМСКАЯ СИСТЕМА СЧИСЛЕНИЯ ЯВЛЯЕТСЯ:

А) ПОЗИЦИОННОЙ Б) ПОЗИТИВНОЙ В) НЕПОЗИЦИОННОЙ \* Г) ПОЗНАВАТЕЛЬНОЙ

4) КАКОЕ ИЗ ПРЕДЛОЖЕННЫХ СЛОВ ЯВЛЯЕТСЯ СИНОНИМОМ ИМЕНИ ФАЙЛА?

А) ПАРАМЕТР Б) АТРИБУТ В) ИДЕНТИФИКАТОР \* Г) ОПЦИЯ

5) КАКОЕ «АППЕТИТНОЕ» УСТРОЙСТВО ЕСТЬ У ПК? 7 I LANA I DI

А) ПИЩЕБЛОК Б) БЛОК ПИТАНИЯ X В) ПОЛЕВАЯ КУХНЯ Г) ИНТЕРНЕТ-КАФЕ

1) КАК НАЗЫВАЮТ ВНУТРЕННЕЕ УСТРОЙСТВО КОМПЬЮТЕРА?

А) ИНТЕРЬЕР Б) АРХИТЕКТУРА \* В) АНАТОМИЯ Г) НАЧИНКА

2) КАКОЕ ИЗ УСТРОЙСТВ НЕ ЯВЛЯЕТСЯ УСТРОЙСТВОМ ВВОДА ИНФОРМАЦИИ? А) МЫШЬ Б) ТРЕКБОЛ В) ГРАФИЧЕСКИЙ ПЛАНШЕТ Г) ПЛОТТЕР  $\star$ 

3) БЕЗ КРИСТАЛЛОВ КАКОГО УДИВИТЕЛЬНОГО ХИМИЧЕСКОГО ЭЛЕМЕНТА НЕ БЫЛО БЫ ПЕРСОНАЛЬНЫХ КОМПЬЮТЕРОВ?

А) ЖЕЛЕЗО Б) МЕДЬ В) КРЕМНИЙ \* Г) КАЛЬЦИЙ

|4) КАК НАЗЫВАЮТ СОЗДАНИЕ ВТОРОГО ЭКЗЕМПЛЯРА ФАЙЛА, ПАПКИ, ФРАГМЕНТА ТЕКСТА?

А) ДУБЛИРОВАНИЕ Б) РАСПРОСТРАНЕНИЕ В) РАЗМНОЖЕНИЕ Г) КОПИРОВАНИЕ Ж

- 5) КАК НАЗЫВАЕТСЯ ПОЗИЦИЯ В ЗАПИСИ ЧИСЛА?
- А) РАЗРЯД Ж Б) ЗАРЯД В) ОБРЯД Г) НАРЯД

1) ЧТО БЫЛО ПЕРВЫМ ВЫЧИСЛИТЕЛЬНЫМ ИНСТРУМЕНТОМ У ЧЕЛОВЕКА? А) ЛИЦА Б) СПИЦЫ В) ПЯЛЬЦЫ г) пальцы **\*** 2) ПРОЕКТ АНАЛИТИЧЕСКОЙ МАШИНЫ С ПРОГРАММНЫМ УПРАВЛЕНИЕМ СОЗДАЛ: А) П. НОРТОН Б) Ч.БЕББИДЖ **\*** В) Г. ЛЕЙБНИЦ

Г) Д. НЕЙМАН

3) КАКОЕ САМОЕ ГЛАВНОЕ И ПРИНЦИПИАЛЬНОЕ ОТЛИЧИЕ МАШИН РАЗНЫХ ПОКОЛЕНИЙ:

А) БЫСТРОДЕЙСТВИЕ Б) ГАБАРИТЫ В) ЭЛЕМЕНТНАЯ БАЗА \* Г) СТОИМОСТЬ

4) ФОРМА ОБЩЕНИЯ ПОЛЬЗОВАТЕЛЯ С КОМПЬЮТЕРОМ:

А) ДИАЛОГ \* Б) МОНОЛОГ В) БЕСЕДА Г) РАЗГОВОР

5) ЧТО МОЖНО НАЙТИ НА ЗАДНЕЙ СТЕНКЕ СИСТЕМНОГО БЛОКА КОМПЬЮТЕРА?

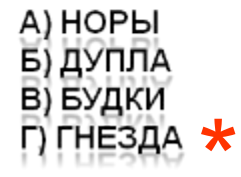

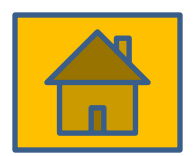

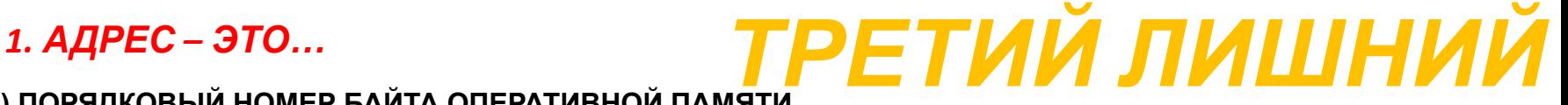

**А) ПОРЯДКОВЫЙ НОМЕР БАЙТА ОПЕРАТИВНОЙ ПАМЯТИ Б) ПОРЯДКОВЫЙ НОМЕР ЭЛЕМЕНТА В) ЧАСТЬ ПИСЬМА В ЭЛЕКТРОННОЙ ПОЧТЕ \***<br>104

#### *2. ВИРУС – ЭТО…*

**А) ВОЗБУДИТЕЛЬ ИНФЕКЦИОННОГО ЗАБОЛЕВАНИЯ**

**Б) ОШИБКА В ПРОГРАММЕ**

**В) ПРОГРАММА, ВНЕДРЯЮЩАЯ КОПИИ В ФАЙЛЫ, ДОКУМЕНТЫ, ЗАГРУЗОЧНЫЕ СЕКТОРА ДИСКОВ** <mark>\*</mark><br>አደ

#### *3. МЕНЮ – ЭТО…*

**А) СПИСОК, ИЗ КОТОРОГО МОЖНО ВЫБРАТЬ НЕОБХОДИМЫЕ ЭЛЕМЕНТЫ**

**Б) ПЕРЕЧЕНЬ БЛЮД, КУШАНИЙ В СПИСКЕ**

**В) СПОСОБ ОБЩЕНИЯ С ПОЛЬЗОВАТЕЛЕМ** \*

### *4. ДРАЙВЕР – ЭТО…*

**А) ПЕРЕВОДЧИК ПРОГРАММЫ НА МАШИННЫЙ ЯЗЫК** \* **Б) ВОДИТЕЛЬ АВТОМОБИЛЯ В) ПРОГРАММА ОБСЛУЖИВАНИЯ ПЕРИФЕРИЙНОГО УСТРОЙСТВА**

#### *5. ДИСК – ЭТО…*

А) НОСИТЕЛЬ ИНФОРМАЦИИ Б) СПОРТИВНЫЙ СНАРЯД В) ГЕОМЕТРИЧЕСКАЯ ФИГУРА Ж

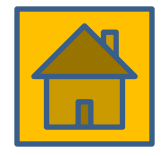

## ПОСЛОВИЦЫ

СФОРМУЛИРУЙТЕ ИЗВЕСТНЫЕ РУССКИЕ ПОСЛОВИЦЫ ПО ИХ БЛОК-СХЕМАМ

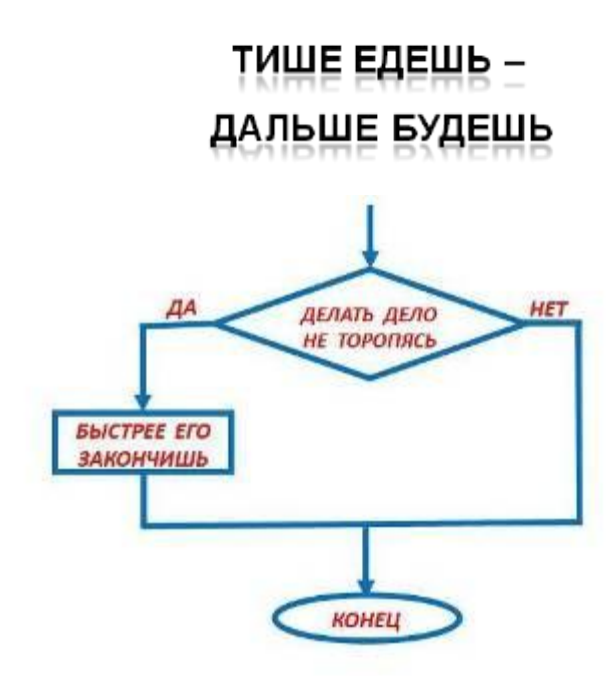

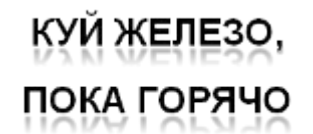

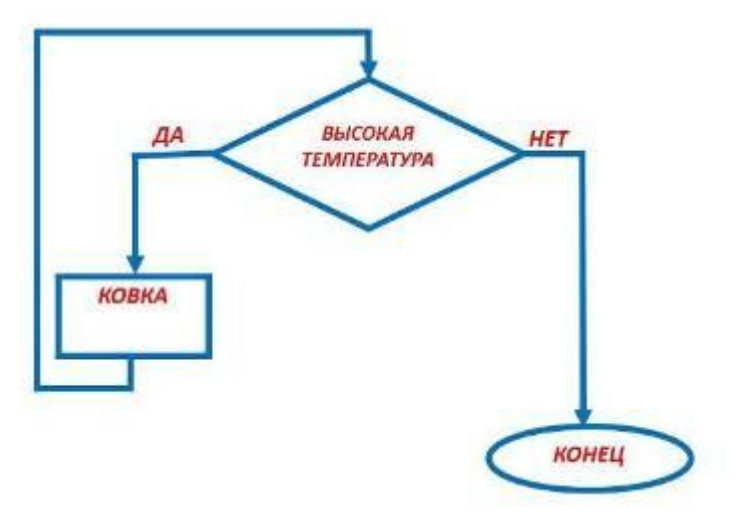

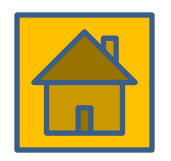

# *НАЙДИ СООТВЕТСТВИЕ*

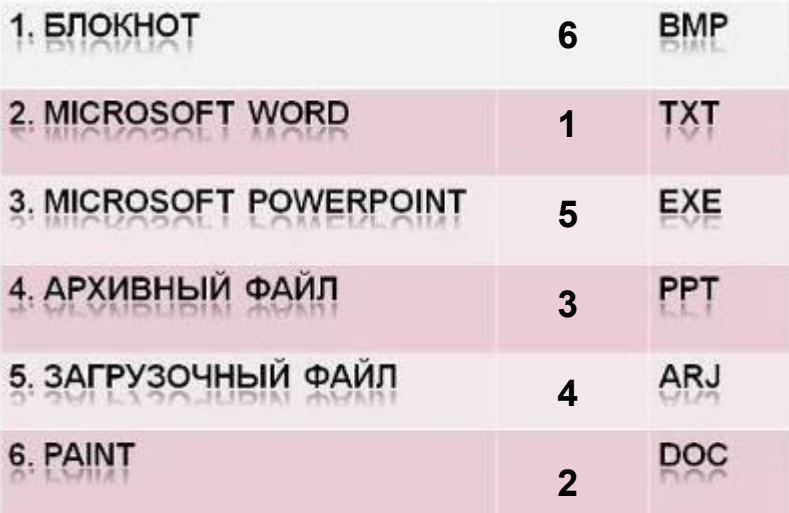

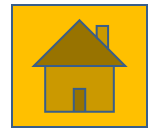